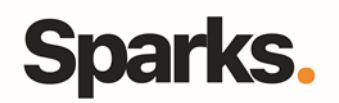

# Programme de formation **3DS Max**

## • **Objectifs**

Grâce à la formation 3D Studio Max vous serez aptes à modéliser en 3D tout en utilisant des lumières et des matériaux spécifiques pour un rendu d'autant plus professionnel. Ainsi, après avoir découvert l'interface du logiciel, vous découvrirez comment créer des objets et des animations.

### • **Pré requis**

Connaissance 3D

• **Durée** 5 jours

• **Public** Graphistes, Architectes, **Utilisateurs** 

# •**Plan de formation**

**Environnement de 3Dsmax** L'interface de 3D s Max Le choix des différentes vues Les unités sélection, déplacement, mise à l'échelle et rotation d'un objet Utilisation du point de pivot Mode axe local ou global Modélisation à l'aide des primitives simples et composées

#### **Modélisation avec 3D S Max**

Création d'objets à l'aide des primitives, extrusion et biseautage Lissage de maillage (modificateurs turbosmooth et meshsmooth) Pile de modificateurs et le panneau modifier Modificateurs (boîtes FFD, Etirer...) Splines, Extrusions de splines, Modes de sous objets Modificateur symètrie, Opérations booléennes (Probooléen) Editer les matériaux

#### **Matériaux de 3D Studio Max**

Réglage des matériaux: diffus, spéculaire, réflexion Bump map, Environment map Matériaux multi ID Coordonnées de mapping

#### Omnis et directionnelles Intensité et couleur, les ombres : paramétrages. Paramètres d'environnement Dôme de lumière, Système solaire

#### **Animation**

Les images clés L'interpolation Les courbes d'animations Créer une animation simple Rythme de l'animation Les interpolations, animation à l'aide des modificateurs

#### **Application des matériaux**

Rendu avec la scanline Rendu avec MentalRay Paramètres des matériaux Matériaux architecturaux

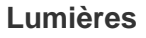

96 Boulevard Vivier Merle F-69423 LYON Cedex 03 www.sparks-formation.com +33 (0)4 78 22 10 38 demande@sparks-formation.com

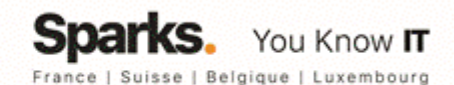